# Class 4 EE 1130 Freshman Eng. Design for Electrical and Computer Eng.

Signal Processing Module (DSP).

- Laplace Transform. Transfer Function.
- Analog Filter Design with Zeros and Poles.
- Digital Filter Design with Zeros and Poles.

• Working with Differential Equations (DE) is not easy. Laplace Transform allows exchange DE for something called Transfer Function (TF). The TF gives us a direct expression of Input/Output that the DE is not able to.

$$
RC\dot{y} + y = x
$$

• Also, it allows us to have an direct relation input/output!!

$$
RC\frac{dy}{dt} + y(t) = x(t)
$$

- The Laplace Domain transforms time signals into vibration signals as follows:
	- In time: signal changes with time
	- In frequency: signal is view as its vibration/fequency components.

$$
x(t) \rightarrow X(s)
$$
  
\n
$$
y(t) \rightarrow Y(s)
$$
  
\n
$$
\frac{dy}{dt} \rightarrow sY(s)
$$
  
\n
$$
RCy(t) \rightarrow RCY(s)
$$

• Also, it allows us to have an direct relation input/output!!

$$
RC\frac{dy}{dt} + y(t) = x(t)
$$

• Aplying Laplace:

$$
RCsY(s) + Y(s) = X(s)
$$

• Now, there are only two variables  $Y(s)$  and  $X(s)$ 

- Operating, we obtain a Direct Input/Output relationship  $Y(s)(RCs+1) = X(s)$  $\frac{1}{1}X(s)$  $1 \frac{1}{\mathbf{V}(1)}$  $(x) = \frac{1}{2 \pi} X(s)$  $RCs+1$ <sup>2</sup>  $Y(s) = \frac{1}{\sqrt{2}}$  $+1$   $(5)$  $=\frac{1}{\sqrt{2}}X$  $\overline{RCSY(s)} + \overline{Y(s)} = \overline{X(s)}$
- We could easily implement this in Simulink!!!
- The multiplier of  $X(s)$  is called Transfer Function.

$$
H(s) = \frac{1}{RCs+1} \qquad \int_{v_{\text{in}}}^{v_{\text{in}}}
$$

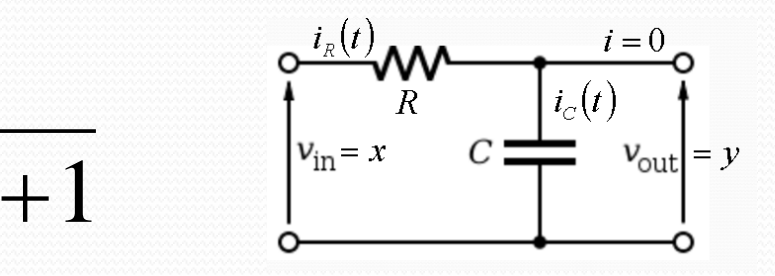

## Laplace Analisys of Circuits.

Using Laplace we could find the Transfer function at once!!

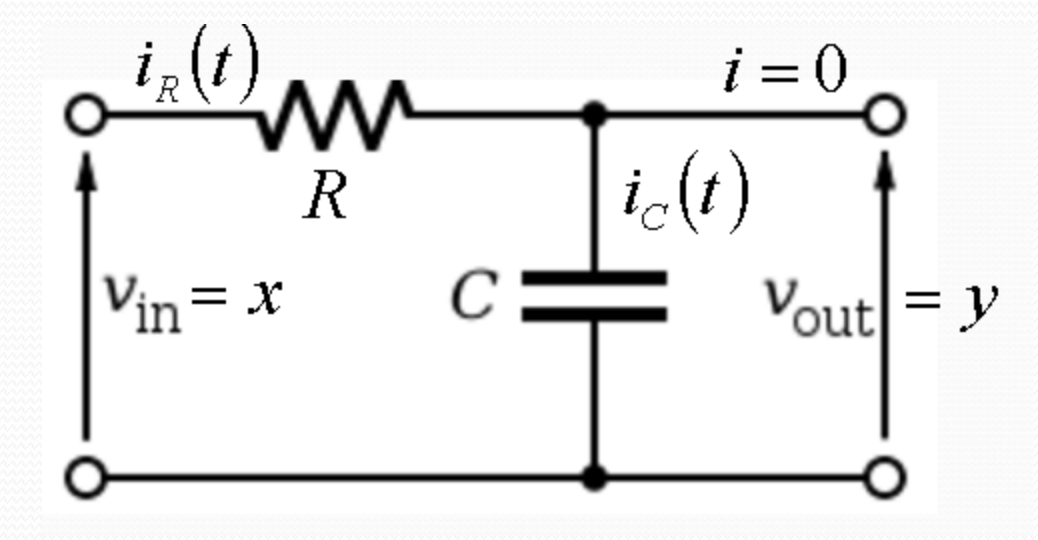

## Simulink: Laplace Transform.

• Double click on Transfer Fcn to open options as shown below:

#### • Simulating:

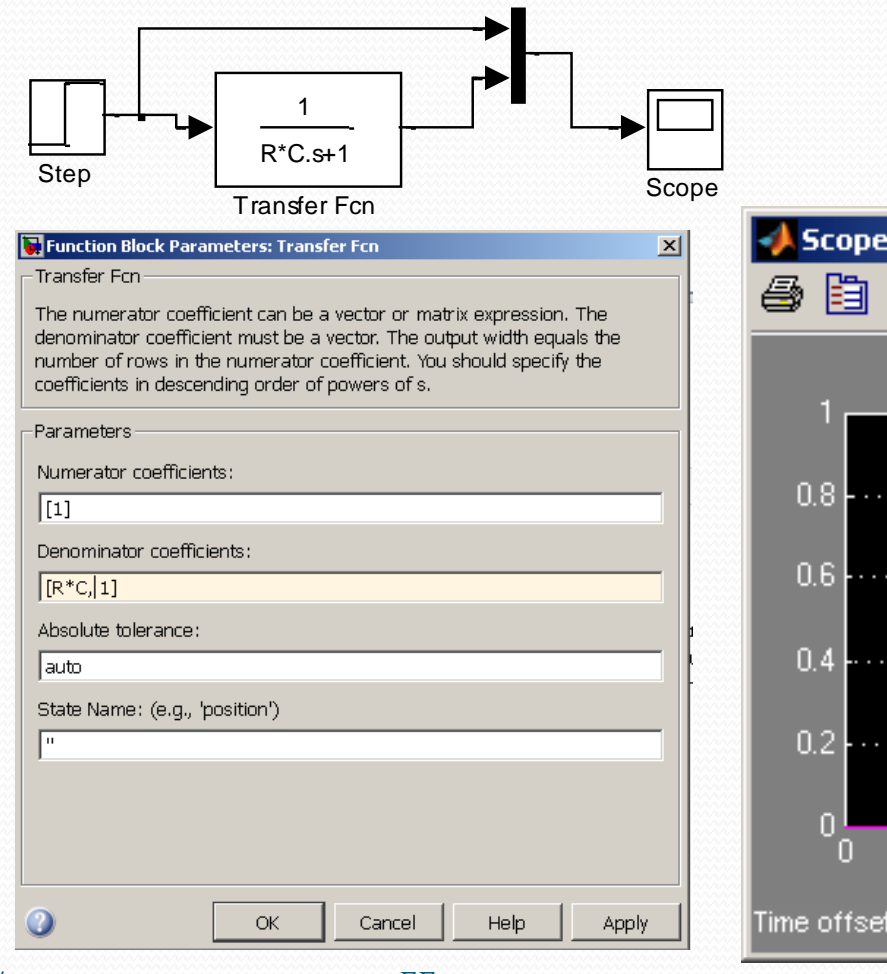

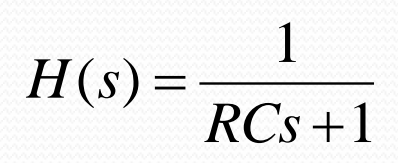

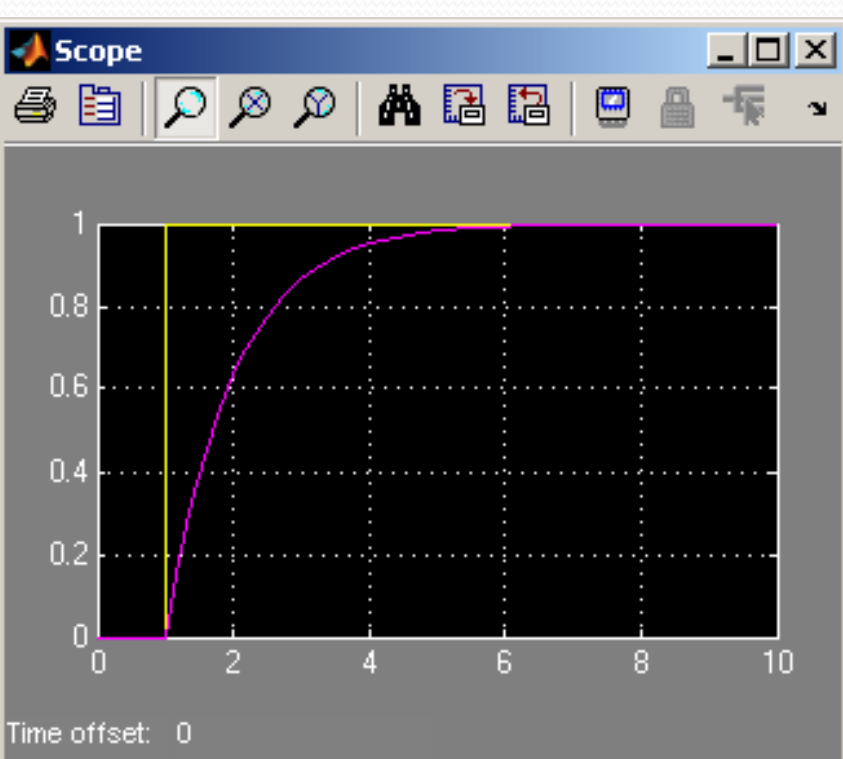

10/6/2014 EE 1130 7

#### Simulink: Signal Processing.

 Last lecture we ended up with a noisy signal as next figure shows:

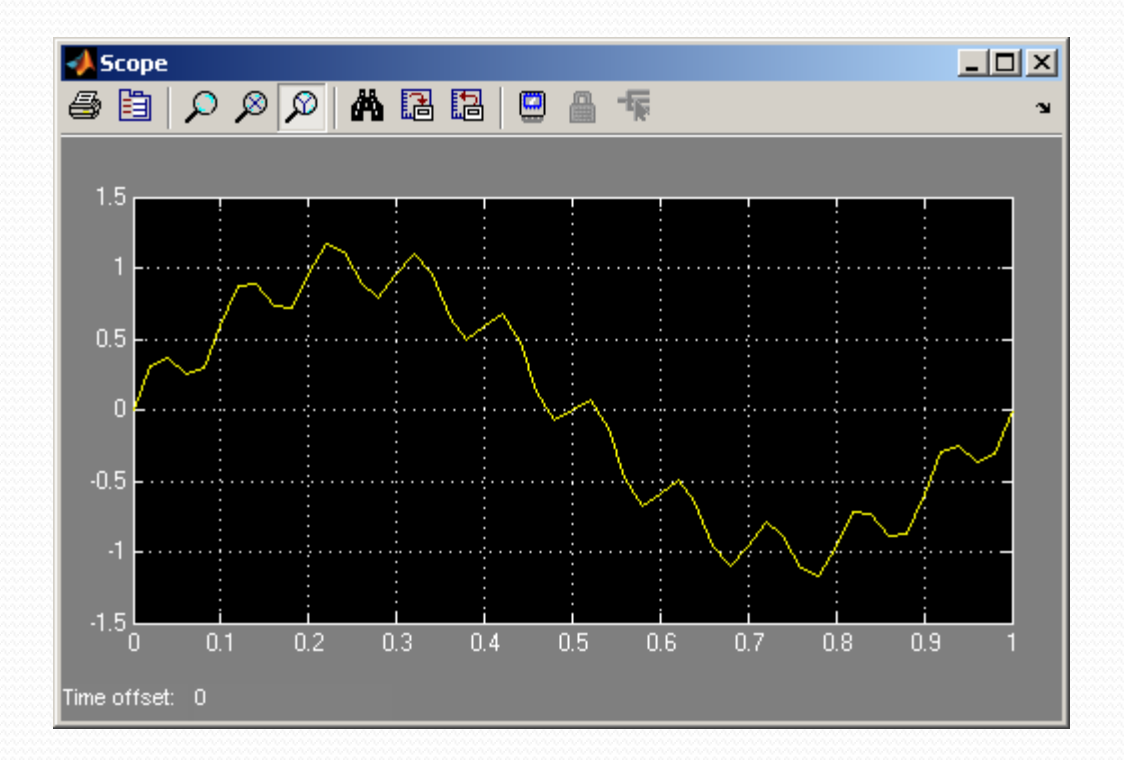

#### $x(t) = \sin(2\pi 1t) + 0.2\sin(2\pi 60t)$

#### Design of Analog Filter.

- Now we have two different tools to analyze an Electrical System (Electrical Filter, Electrical Circuit)
	- Differential Equation (time domain).
	- Transfer Function (vibration/frequency domain).
- When an Engineer needs to design an Electrical System to perform a particular task, the process is the inverse to analysis.
- This process is called Synthesis.
- When designing an analog filter:
	- WE START WITH THE TRANSFER FUNCTION and we end with an Electrical Circuit.

## Simulink: Signal Processing.

- We will insert a system that will filter out the ripple.
- First option is to insert from the continuous library group a Transfer Function block.
- We also add a Mux from Signal Routing library group.

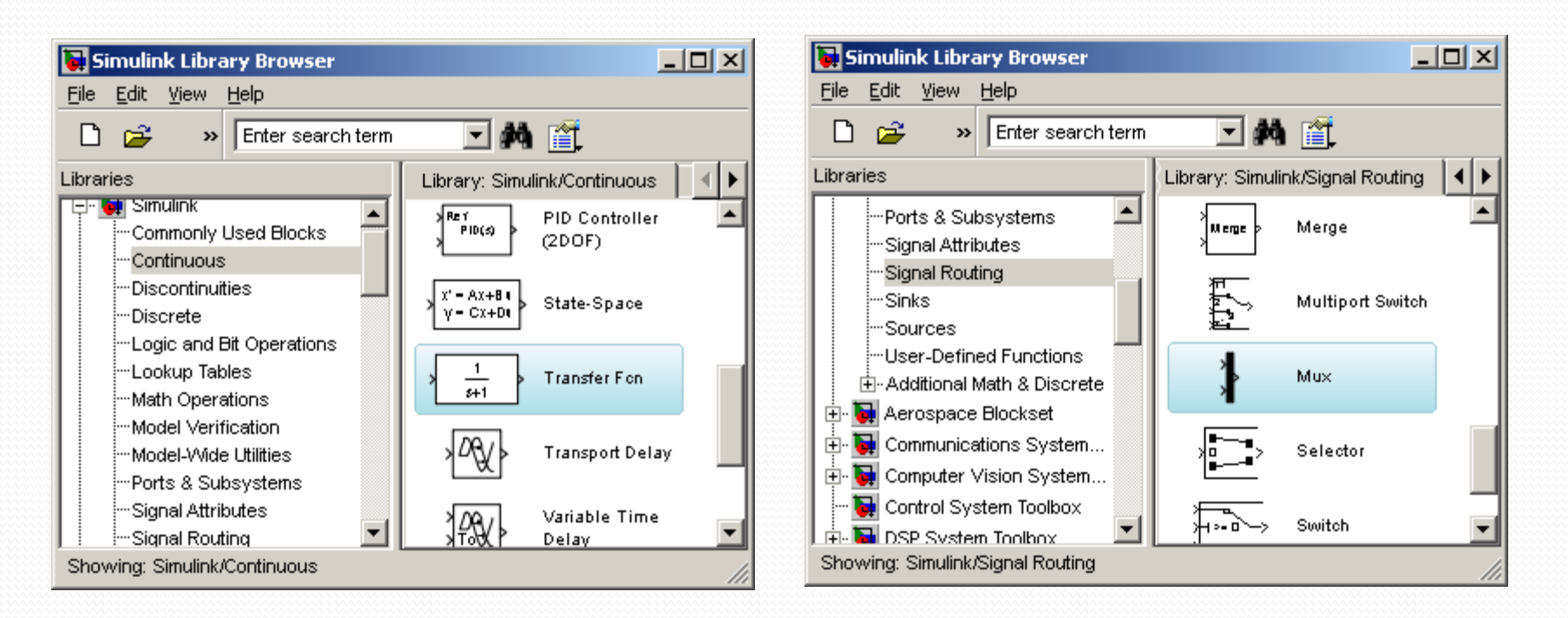

#### 10/6/2014 **EE 1130 DEE 1130**

## Simulink: Signal Processing.

- We insert the Transfer Function after the summator and before the Mux.
- The Mux will allow the Scope to show two traces:

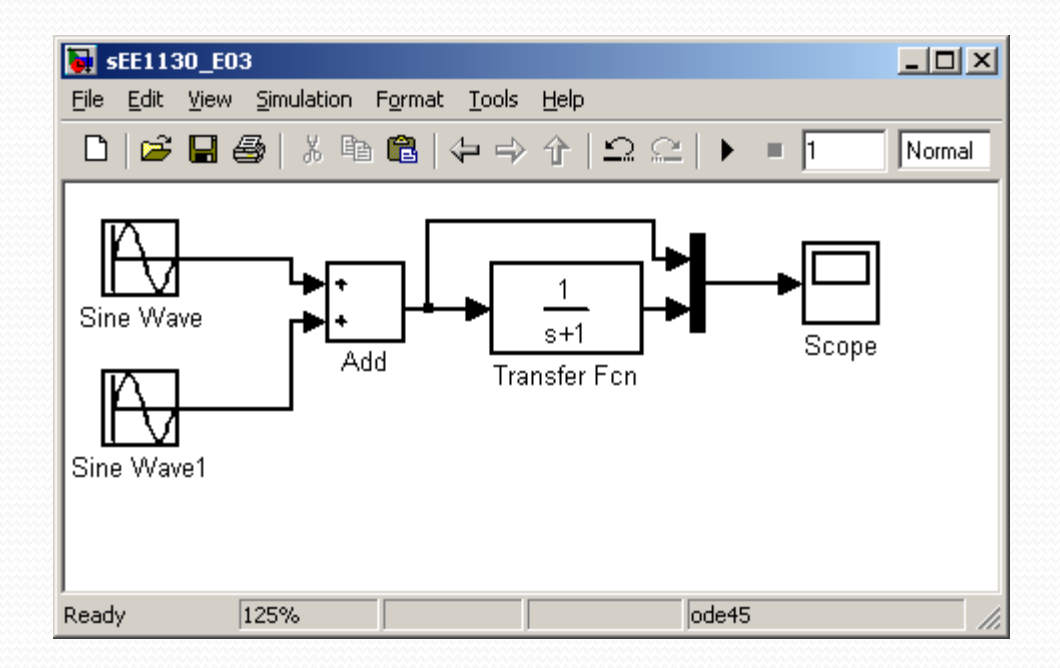

• Now, hit play and see:

 $10/6/2014$  EE 1130 11

• Now, lets design a filter that particularly eliminates the signal of 60Hz and keep untouched the signal of 1Hz. We do that using the Zero-Pole Transfer function

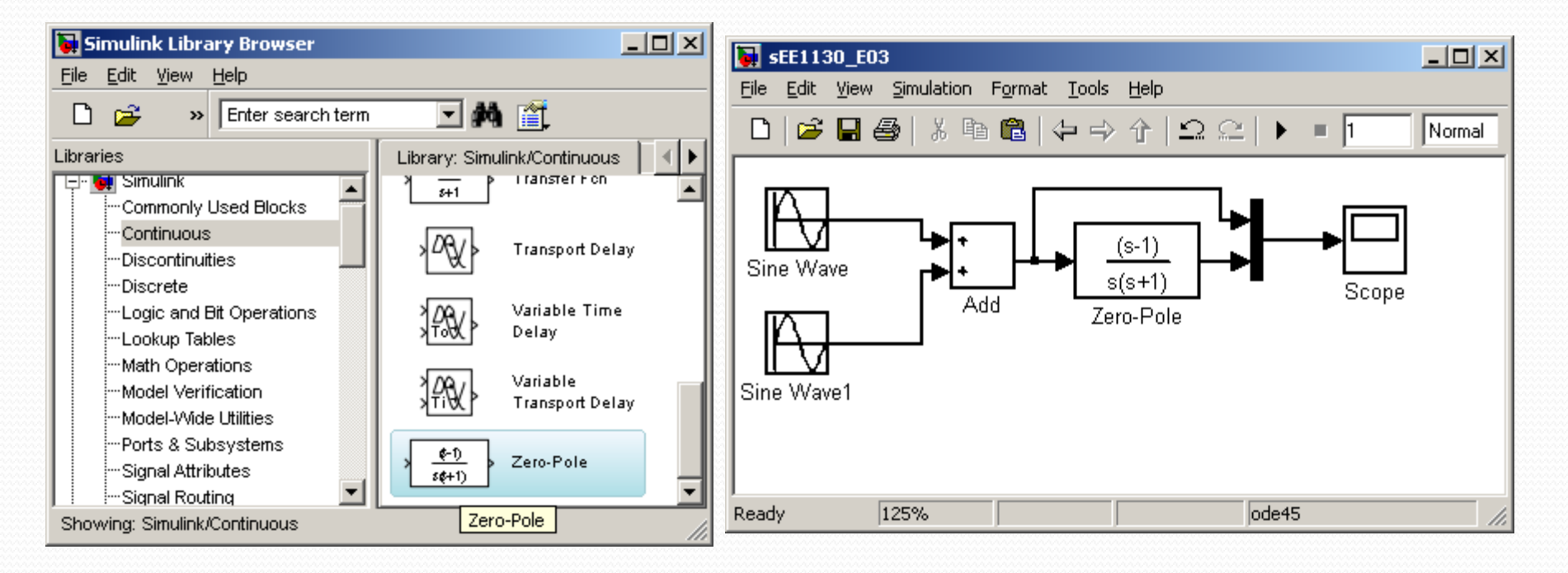

 **When you will study Filter Theory** you will learn that the roots of the numerator (**called zeros**) must be  $s=2\pi60j$  where 60 is the frequency to eliminate at the output.

 **When you will study Filter Theory** you will learn that one of the roots of the numerator (**called zeros**) must be  $s_{z1} = 2\pi60j$ where 60 is the frequency to eliminate at the output.

$$
Y(s) = \frac{(s - s_{z1})(s - s_{z2}) \cdots}{den} X(s)
$$

- Observation: if you wanted also to kill a frequency of 100HZ you must set another zero/root to be  $s_{z2}=2\pi 100j$
- Another problem is to set the denominator coefficients. And it is more dangerous. Because if you set some values of s to make the denominator zero, we explode the system.

- What are the values I must set at the denominator.
- I cannot set the denominator roots to the frequencies I want to amplify or let go untouched, because the system will go unstable.

$$
Y(s) = \frac{(s - 2\pi 60j)}{(s - 2\pi 1j)} X(s)
$$

• What I do is set the real part to avoid that singularity. For example set it to 300:

$$
Y(s) = \frac{(s - 2\pi 60j)}{(s + 300 - 2\pi 1j)} X(s)
$$

 To set the real part properly you will need to learn more about analog filter design. We do not have time in this class to discuss.

$$
Y(s) = \frac{(s - 2\pi 60j)}{(s + 300 - 2\pi 1j)} X(s)
$$

• Lets test it:

$$
Y(s) = \frac{(2\pi 60j - 2\pi 60j)}{(2\pi 60j + 300 - 2\pi 1j)} X(2\pi 60j) = \frac{0}{(2\pi 60j + 300 - 2\pi 1j)} X(2\pi 60j) = 0
$$

$$
Y(s) = \frac{(2\pi 1j - 2\pi 60j)}{(2\pi 1j + 300 - 2\pi 1j)} X(2\pi 1j) = \frac{377j}{(377j + 300)} X(2\pi 1j) \approx \frac{1}{2} X(2\pi 1j)
$$

- But the coefficients of the numerator are some of the values of the Electrical Components.
- Remember, for the RC circuit we had:

$$
Y(s) = \frac{1}{\tau s + 1} X(s) \qquad \tau = RC
$$
  
\n
$$
H(s) = \frac{1}{RCs + 1}
$$
  
\n
$$
Y(s)s + \frac{1}{RC} Y(s) = X(s)
$$
  
\n
$$
\frac{dy}{dt} + \frac{1}{RC} y(t) = x(t)
$$

- But the coefficients of the numerator are some of the values of the Electrical Components or amplifier gains.
- However, we can not have imaginary coefficients, because they are component values or amplifier gains that MUST BE REAL.
- We need to do a mathematical trick to convert imaginary numbers into real numbers!!
	- COMPLEX CONJUGATE
	- (a +jb) (a -jb)= $a^2+b^2$  eso es debido a que -j<sup>2</sup>=1

 When studying Filter Theory you will learn that the roots of the numerator must be  $(s-2\pi 60j)$  and  $(s+2\pi 60j)$ . The use of complex conjugated roots is to have real coefficients because:

$$
(s - 2\pi 60j)(s + 2\pi 60j) = s^2 + 4\pi^2 60^2
$$

- At the denominator we just set roots (**poles**) to.  $(s + 340)(s + 360)$
- If you set smaller roots, the output becomes too large. Please try other values to check out by yourself

• The final transfer function is.

$$
H(s) = \frac{s^2 + 4\pi^2 60^2}{(s + 340)(s + 360)} = \frac{s^2 + 142,120}{(s + 340)(s + 360)}
$$

• Lets test it:

$$
Y(s) = \frac{(2\pi 60j)^2 + 142,120}{((2\pi 60j) + 340)((2\pi 60j) + 360)} X(2\pi 60j) = \frac{0}{((2\pi 60j) + 340)((2\pi 60j) + 360)} X(2\pi 60j) = 0
$$

$$
Y(s) \approx \frac{142,120}{(340)(360)} X(2\pi 1 j) = 1.1 * X(2\pi 1 j)
$$

10/6/2014 EE 1130 20

• The final Transfer Function that solve our problem is:

$$
H(s) = \frac{s^2 + 142120}{(s + 340)(s + 360)}
$$

• Now, we simulate this in Simulink

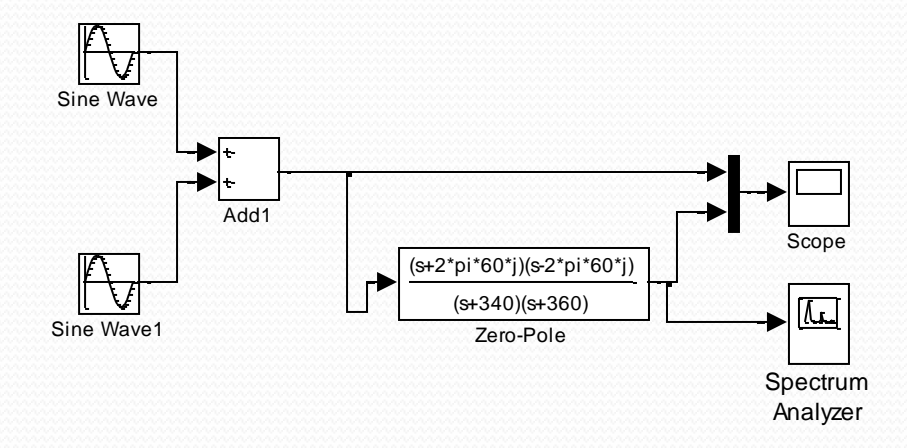

#### • Now we hit play and compare input and output in the Scope

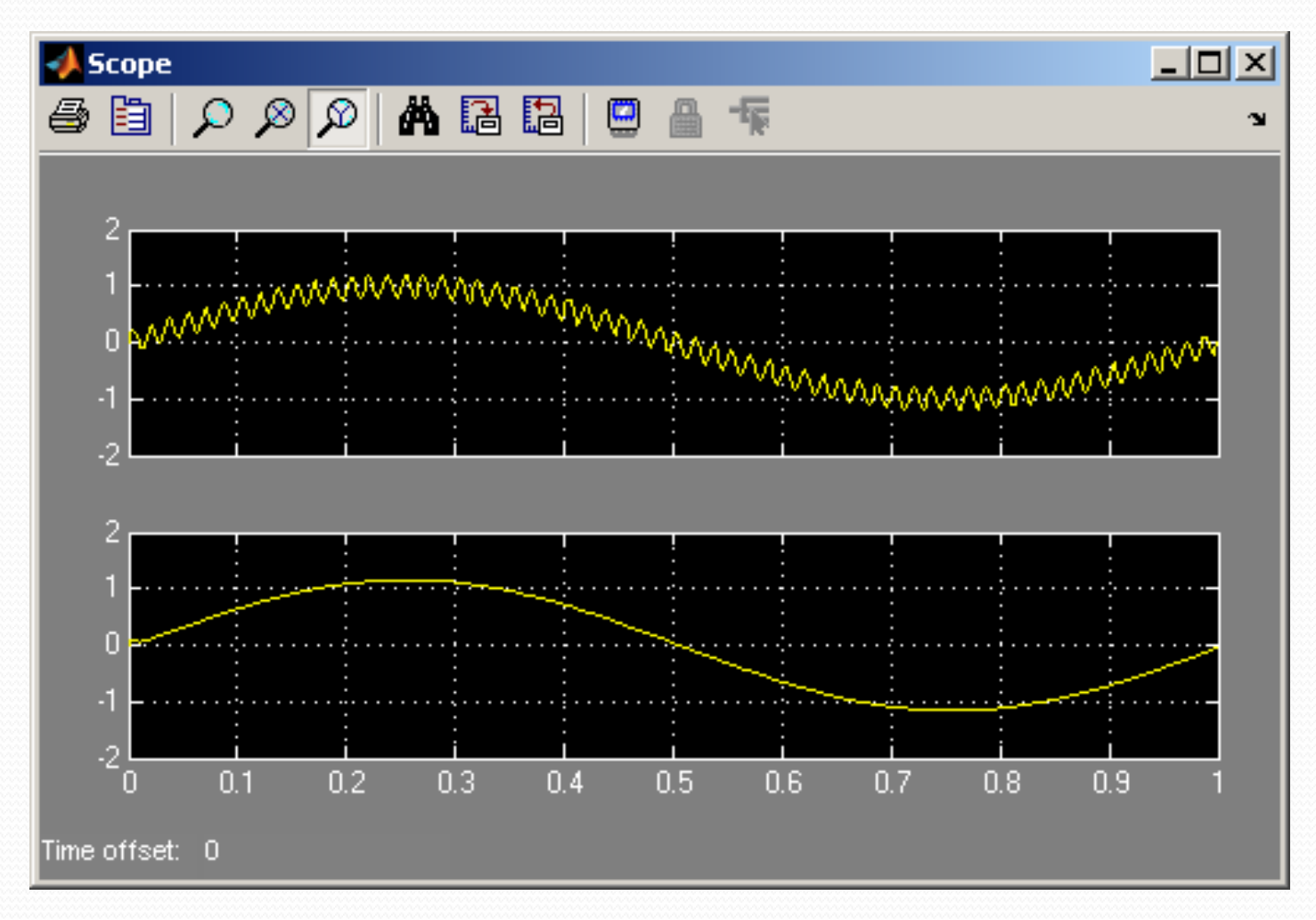

- The simulation shows we did the job
	- Spectrum before the filter

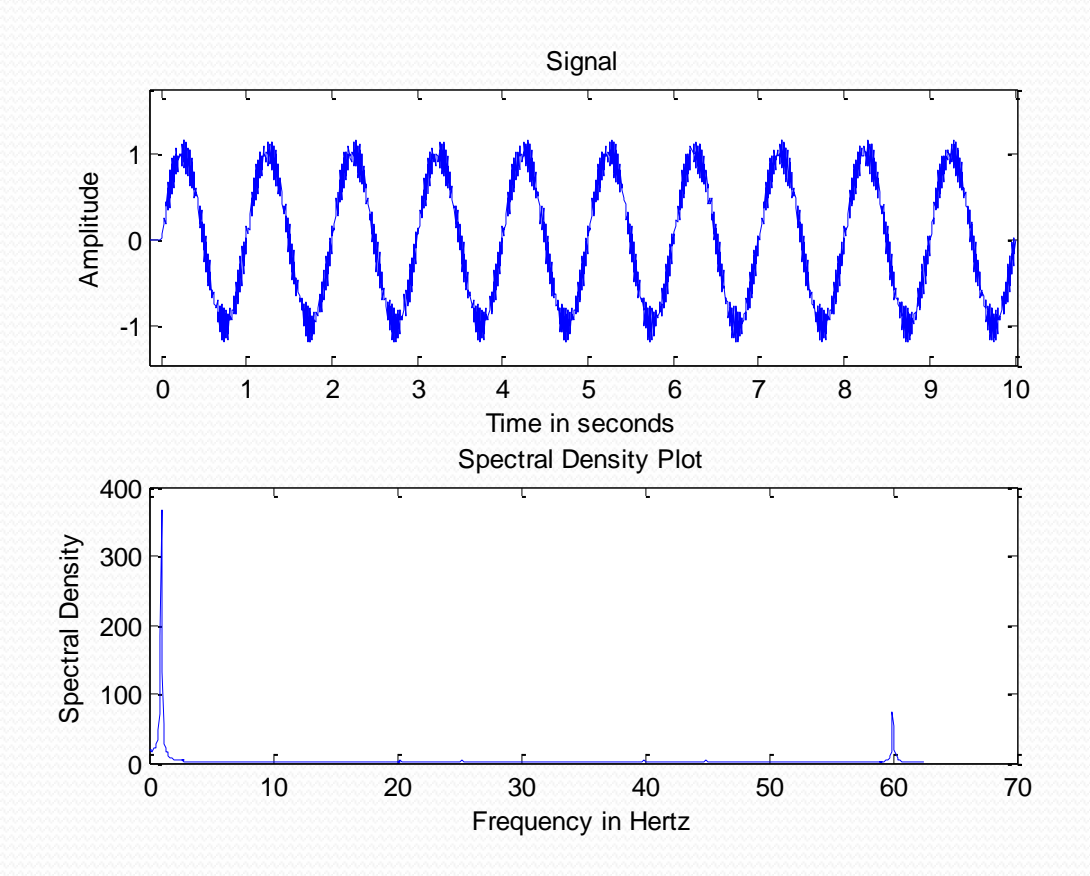

#### Simulink: Signal Processing.

- The simulation shows we did the job:
	- Spectrum after the filter

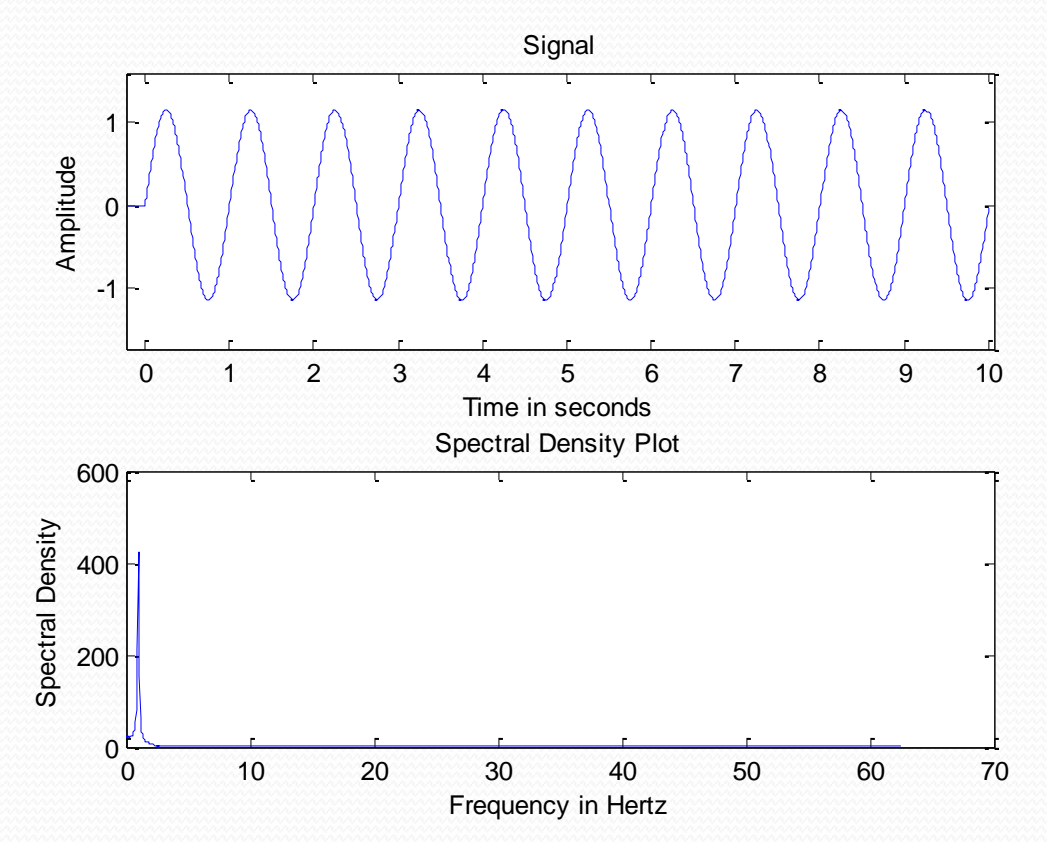

## Simulink: Signal Processing.

 We notice the dark trace is completely clean of noise. We could add another trace to the scope and see both signals separated:

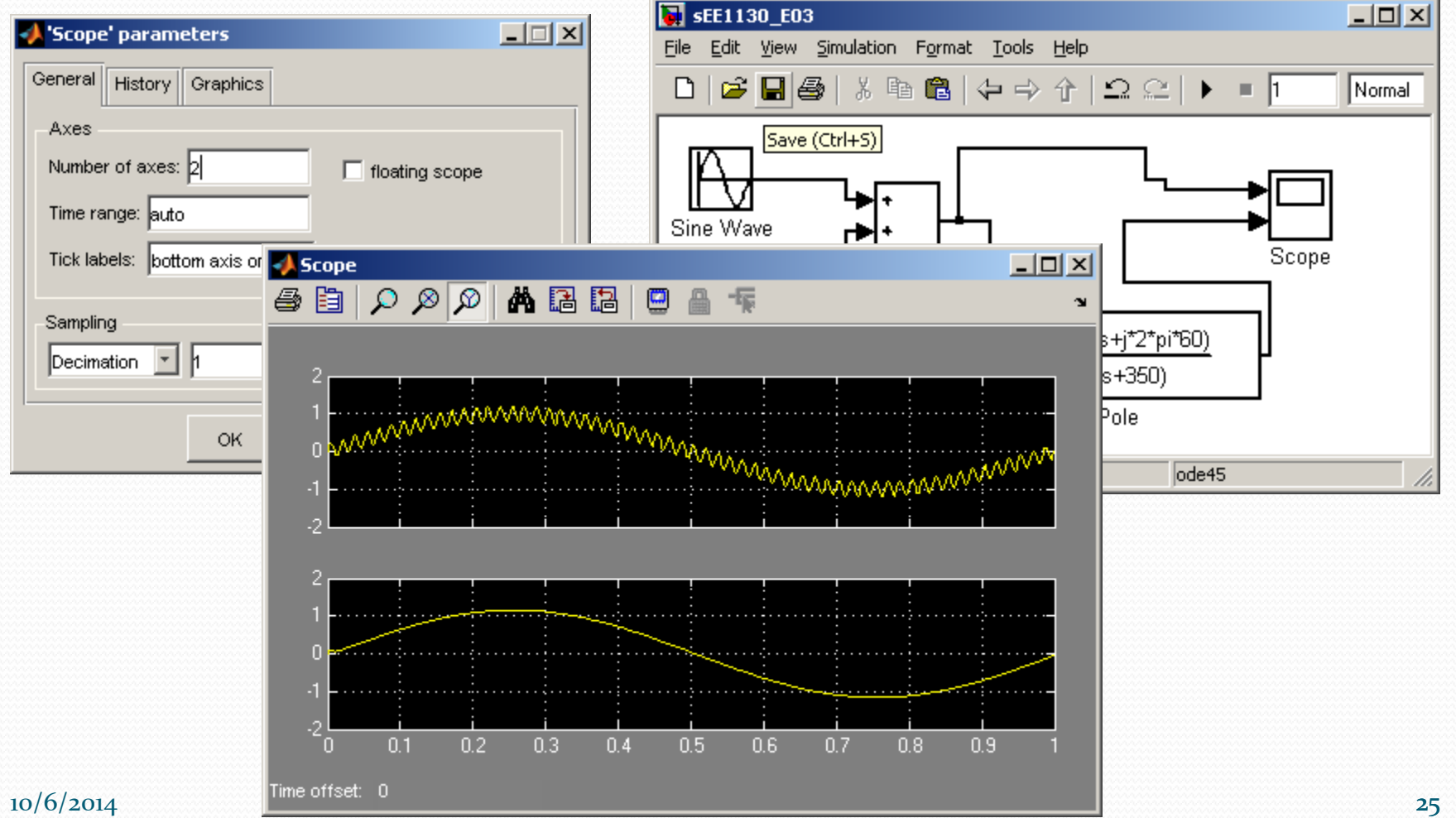

- Once the simulation shows we solved the problem, we need to implement the Electrical Circuit.
- In order to do that, we need to modify the Transfer Function in a sum of simpler Transfer Functions of the type:

$$
H_{simple}(s) = \frac{G}{(\tau s + 1)}
$$

• This is done with Partial Fraction Expansion:

$$
H(s) = \frac{s^2 + 142120}{(s + 340)(s + 360)} = \frac{R_1}{s + 340} + \frac{R_2}{s + 360}
$$

• Matlab calculate the residues very fast:

Matlab calculate the residues very fast:

$$
H(s) = \frac{s^2 + 142120}{(s+340)(s+360)} = \frac{-1.35861*10^4}{s+360} + \frac{1.2886*10^4}{s+340}
$$

• One more modification yields:

$$
H(s) = \frac{-1.35861*10^4}{s+360} + \frac{1.2886*10^4}{s+340}
$$

$$
H(s) = \frac{-37.7}{\frac{1}{360}s + 1} + \frac{37.9}{\frac{1}{340}s + 1}
$$

• Each term correspond to a RC circuit:

$$
\frac{1}{360} s + 1 \quad \frac{1}{340} s + 1
$$
  
erm correspond to a RC circuit:  

$$
H_{simple}(s) = \frac{G_1}{(R_1C_1s + 1)} + \frac{G_2}{(R_2C_2s + 1)}
$$

• Implementation:

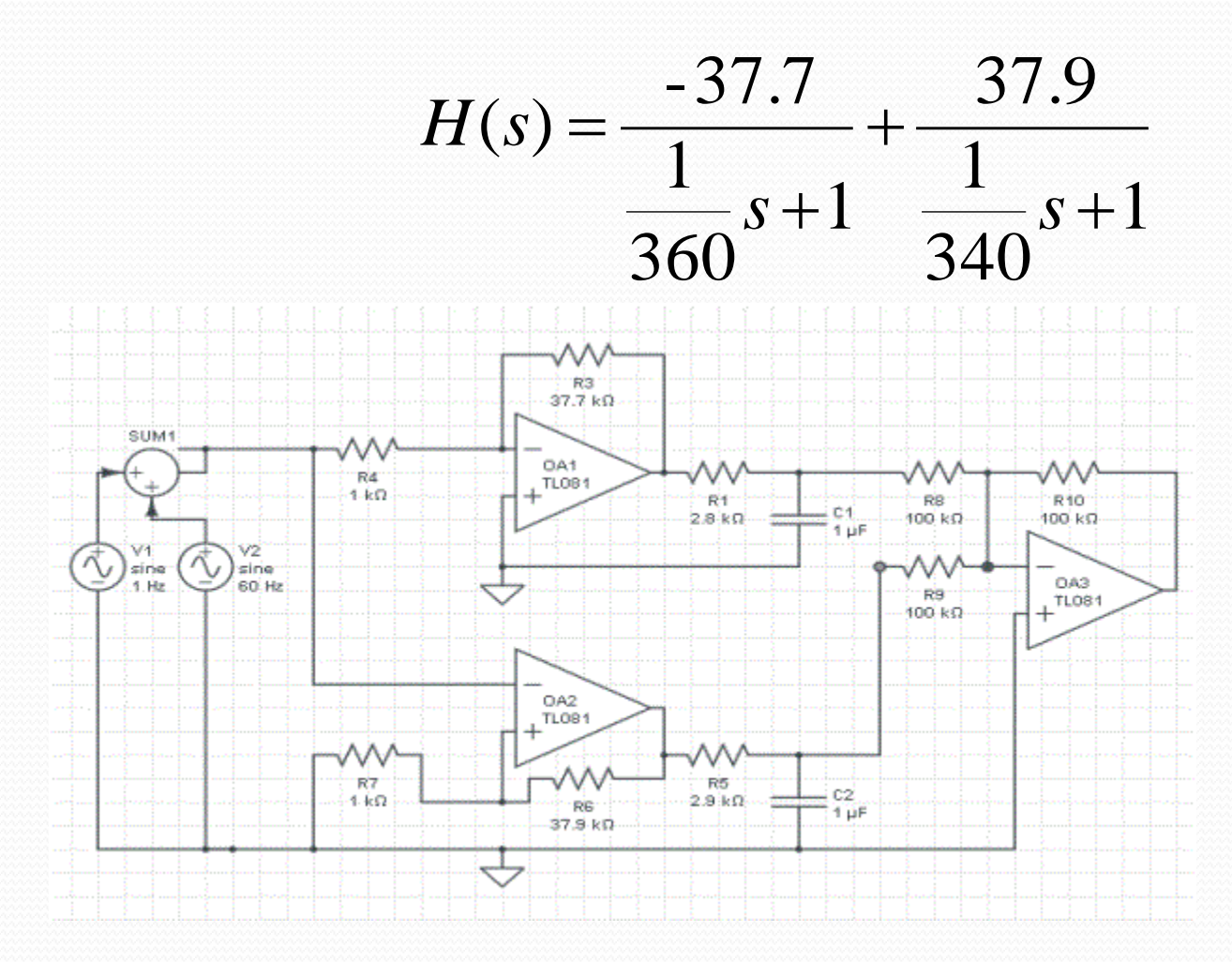

#### Layout

- From the Electrical Schematics we build the physical layout:
- We obtain something like:

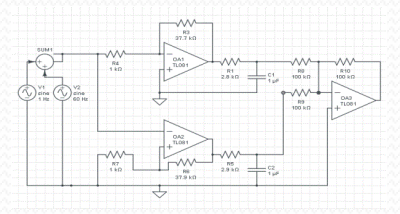

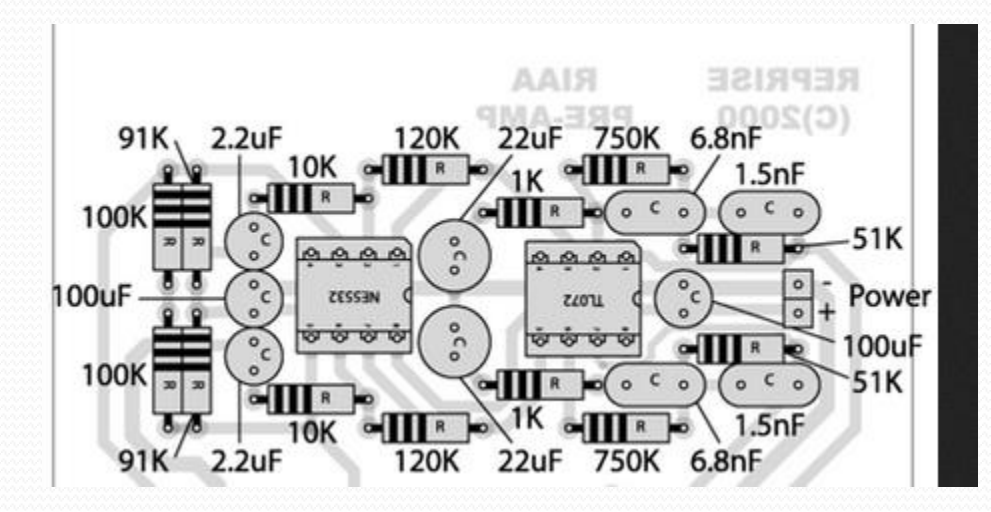

## Building and Testing

- From the physical layout:
- we build the PCB (Printed Circuit Board)
- We solder the components.
- Solder the cables.
- Then we test!!!

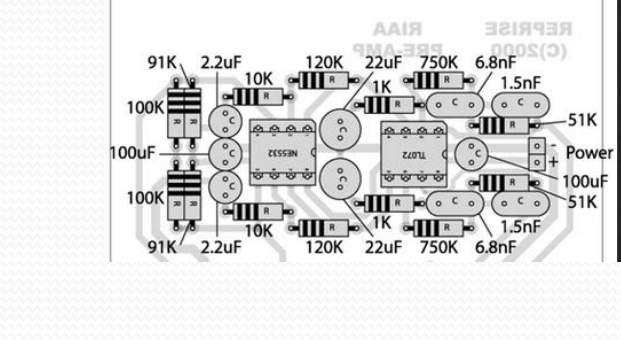

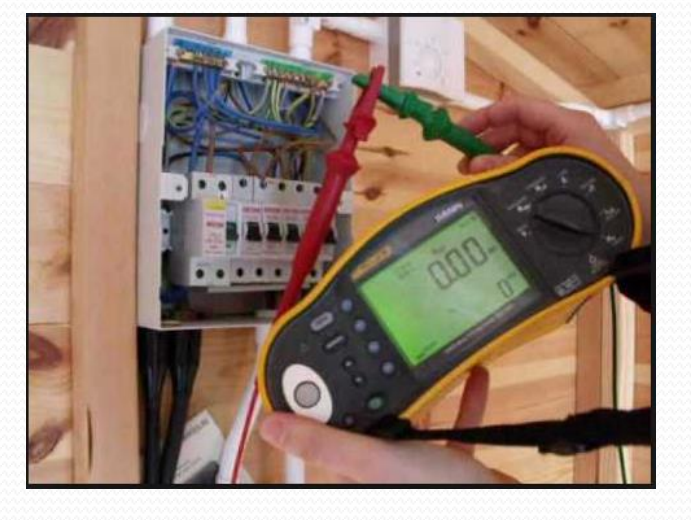

#### Final Report

 We generate the final report with our findings, to validate that the circuit does what we intended it to do.

## End of Class